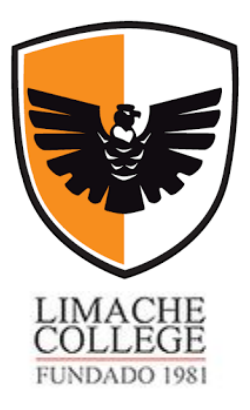

## Artes Visuales (7mo)

## **Clase 1 Ed Remota/ Profesora:** Yasmín Molina **/Contacto:** moljazzz@gmail.com

**IMPORTANTE:** se informa, que las clases **de artes visuales se realizarán por escrito.** Se enviarán actividades a la plataforma del colegio, para que usted desarrolle en casa y pueda enviarlas al correo anteriormente señalado.

- **Explicación de clase 1 (antes que se decretara la suspensión):** la última clase, se basó en entregar conocimientos de patrimonio cultural inmaterial. Concepto, relacionado con los orígenes de las diabladas, celebraciones de cofradías danzantes, donde se mezclan formas de economía y procesos etnográficos (pueblos- cultura). Asimismo, la realización de dichas festividades ha sido desarrolladas por varios países, que bordean los andes centrales (América el sur).
- **Pasos a seguir en Artes Visuales en periodo de suspensión de clases:** mientras que, la suspensión de clases siga en curso, **NO PODREMOS realizar la segunda parte del proceso, referido a la creación de máscaras de la tirana. LA ACTIVIDAD DE CREACIÓN, SE SUSPENDE HASTA REGRESAR A CLASES.**

**SE RECUERDA, QUE COMENZAMOS A REALIZAR LAS MÁSCARAS EN LA CLASE 1. PERO, SE SOLICITA EN ESTA OPORTUNIDAD, QUE USTED GUARDE SU MÁSCARA EN PROCESO, SIN AVANZAR EN CASA HASTA RETOMAR LAS CLASES. Cabe señalar, que LA ACTIVIDAD ESTA DISEÑADA PARA SER REALIZADA EN CLASES, NO EN LA CASA**. Por la razón, que se necesita estar en sala para orientar de la mejor manera sobre el modelado en papel y masking, atribuir presión en el modelado de los materiales, con la idea de generar máscaras de buena calidad, que a futuro no se estropeen por la mala manufactura de las materialidades. Asimismo, es de suma importancia que dicha elaboración, sea realizada por usted. Manera, que permitiría evidenciar sus niveles de plasticidad, fabricación, procesos instructivos, con el fin de que pueda lograr un óptimo desarrollo de procesos creativos.

## **Por lo anteriormente señalado, la actividad de creación de máscaras de la tirana, se posterga hasta el regreso a clases.**

- **LA ACTIVIDAD QUE SE EXPLICA A CONTINUACIÓN, debe tener un desarrollo de 5 a 7 líneas, por cada pregunta. Esta tiene puntaje asignado. La fecha de entrega es 27 de abril**
- **FORMATO DE ENTREGA: Word, letra arial, n° 12, interlineado 1,5**
- **PORTADA: la portada, consiste en realizar un dibujo diseñado por usted, de una máscara de diabladas, (SE PIDE QUE LA MÁSCARA QUE DIBUJE, SEA EL DISEÑO QUE REALIZARÁ DE MANERA DEFINITA, CON LOS MATERIALES QUE SE HABIAN SOLICITADO, UNA VEZ QUE REGRESEMOS A CLASES. (este dibujo abarca toda la hoja de portada y utilizar mucho color)**
- **→ EN LAS SIGUIENTES PÁGINAS DEBE CONTEMPLAR UNA INTRODUCCIÓN DE 7 LÍNEAS (como referencias, debe averiguar sobre manifestaciones culturales "diabladas" y generar una introducción de la información que usted seleccione)**

**Pasos a seguir: una vez realizada la portada con el dibujo que se pide, deberá realizar la introducción, con la información que usted recolecto, (en las últimas líneas**  anteriores se menciona) -→ Una vez, concluido los procesos anteriores, tendrá que **responder las siguientes preguntas…**

## **Preguntas**

**1 ¿Qué estudia la etnografía? (7 líneas)** 

**2- Averigüe, los orígenes de las diabladas de los siguientes países: Bolivia, Chile, Perú Argentina. Nombre 3 carnavales, por cada país y defina dos de cada país. La definición es de 5 líneas por carnaval.** 

**3- Cultura Mesoamericana: Explique, la utilización de máscaras populares mexicanas, en ceremonias tradicionales. 7 líneas** 

**4 - Averigüe y defina los siguientes conceptos:**

- **4.1 - ¿Qué es el arte? 3 líneas**
- **4.2- ¿Qué es la artesanía? 3 líneas**
- **4-3 Se relacionan ¿el arte y la artesanía? 5 líneas**

**5- Referentes artísticos: averigüe y explique los procesos creativos (trabajos), realizados por los siguientes artesanos de máscaras de diabladas**

- **Andrés Pari (4 líneas)**
- **José Choppy (4 líneas)**